# $\mathrm{VPP}5000/64$

200  $:$  kyu-vpp $)$ 

 $1 \quad 1 \quad \text{VPP}5000/64$  (

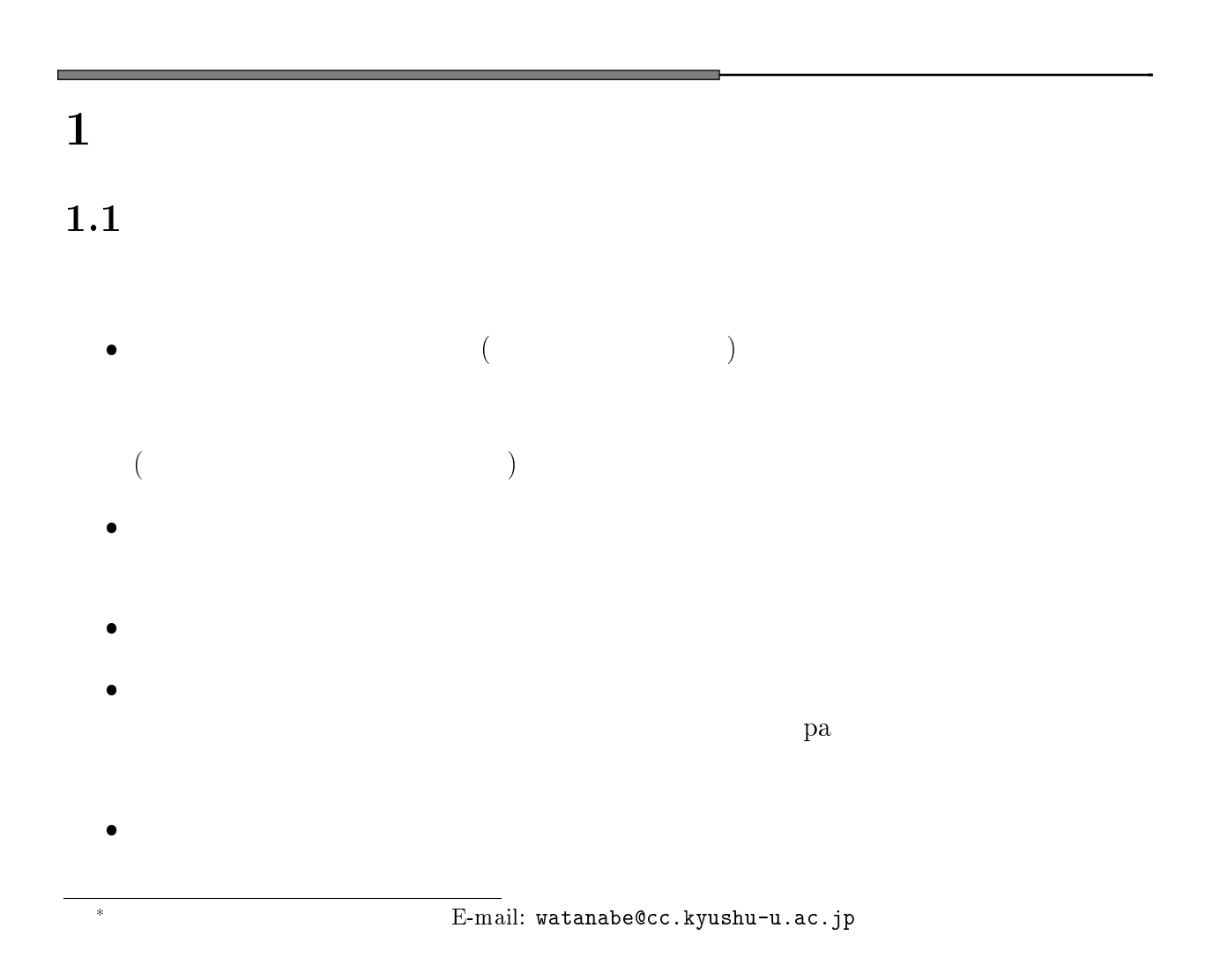

 $*$ 

# --- ----------

 $\parallel$  Torm  $\parallel$  Form  $\parallel$  Form  $Fortran$  $\alpha$  -  $\alpha$  -  $\alpha$  ハードウェアの稼働状況測定 ○ ○○ ○ ○ ○ サンプラ 負荷分布,ベクトル化・並列化情報 ○ ○○ ○ ○ カウンタ サンプラより詳細な実行状態の解析 ○ ○ sa || HPF  $\begin{vmatrix} - & - & - & - & - \end{vmatrix}$  - |  $pa$  $sa$ sa Fortran HPF(High Performance Fortran)  $sa$ 

#### pa(performance analyzer)

 $4$  and  $1$ 

はプログラムの実行時におけるハードウェアの稼働状況を測定します.これらの情報に

pa Fortran, VPP Fortran, HPF, C, C++, MPI

#### $2.1$  $1$

```
 の起動コマンドは -
-

	-
                     \mathbf{a}\mathbf{pa} - and a structure \mathbf{ma} - and \mathbf{ma}n (man pa)
                                     \overline{a}-Gon-Lproc-----
     \Theta-\text{Don} (
                       \big)-Pdetail
     \mathbf{1} (
                      \big)
```
 $\overline{1}$ 

"component"

 $2.2$ 

### $1$

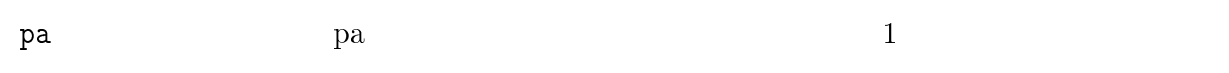

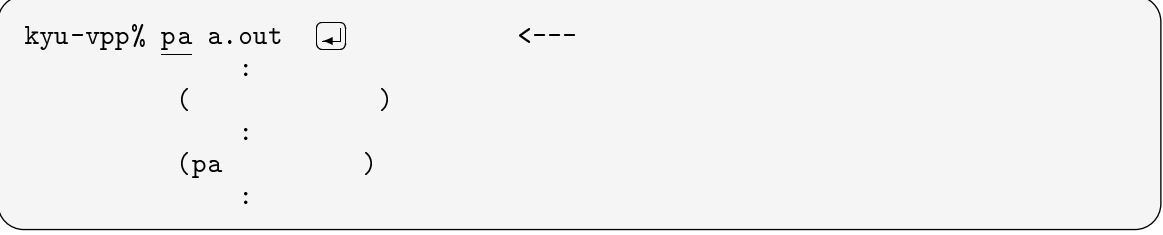

 $\lnot\lrcorner$   $\lnot\lrcorner$   $\lnot\lrcorner$ 

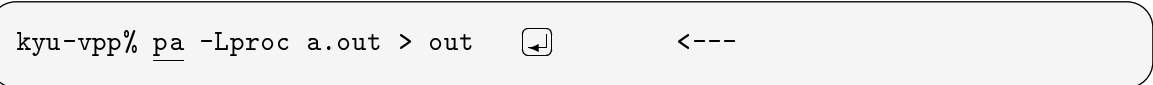

 $\mathbf{2}$ 

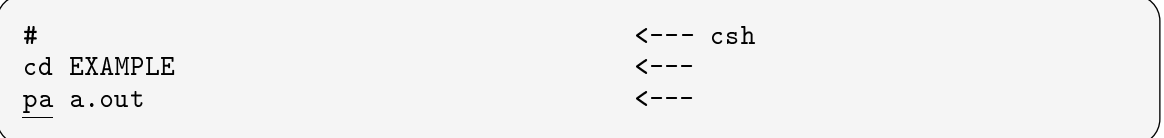

#### - - !"""

## $2.3$

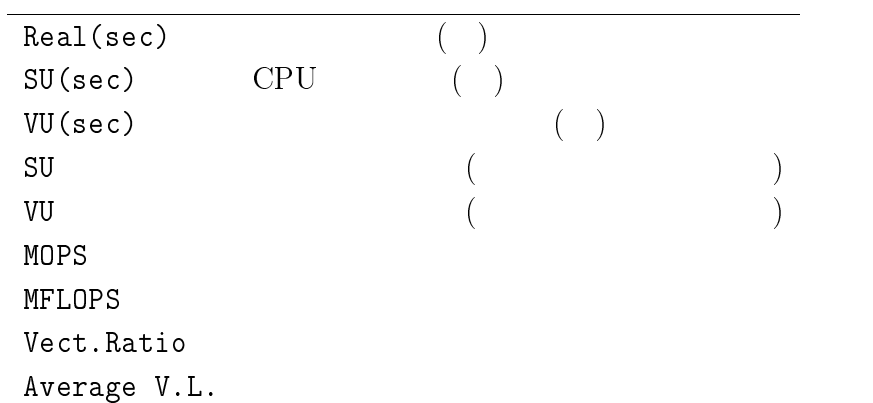

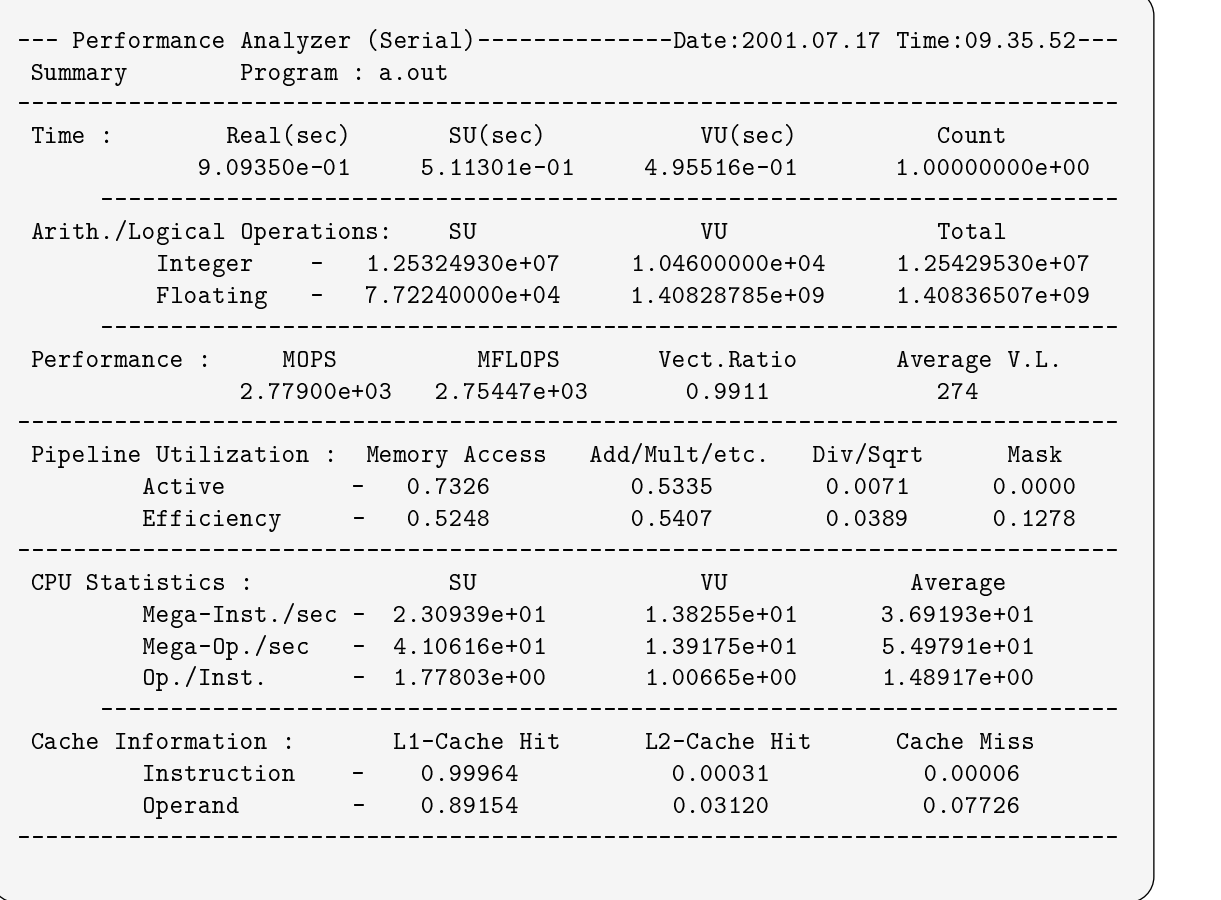

"Performance" "MFLOPS"

Mega Floating Operation Per Second 1

 $= 2.754$ **GFLOPS** GFLOPS "G" Mega - Giga --  $9.6\text{GFLOPS}$   $(9{,}600\text{MFLOPS})$ 

 $PE$  and  $CPU$ 

0-"1/2!",."3 - !00/"0"0 - 0""" - 0""" - +,!--,

 $PE$ 

 $\left($  $\rm [Real)$  exal)

## $2.3.2$

 $(-Lproc)$ 

 $\big)$ 

 $-Lproc$ 

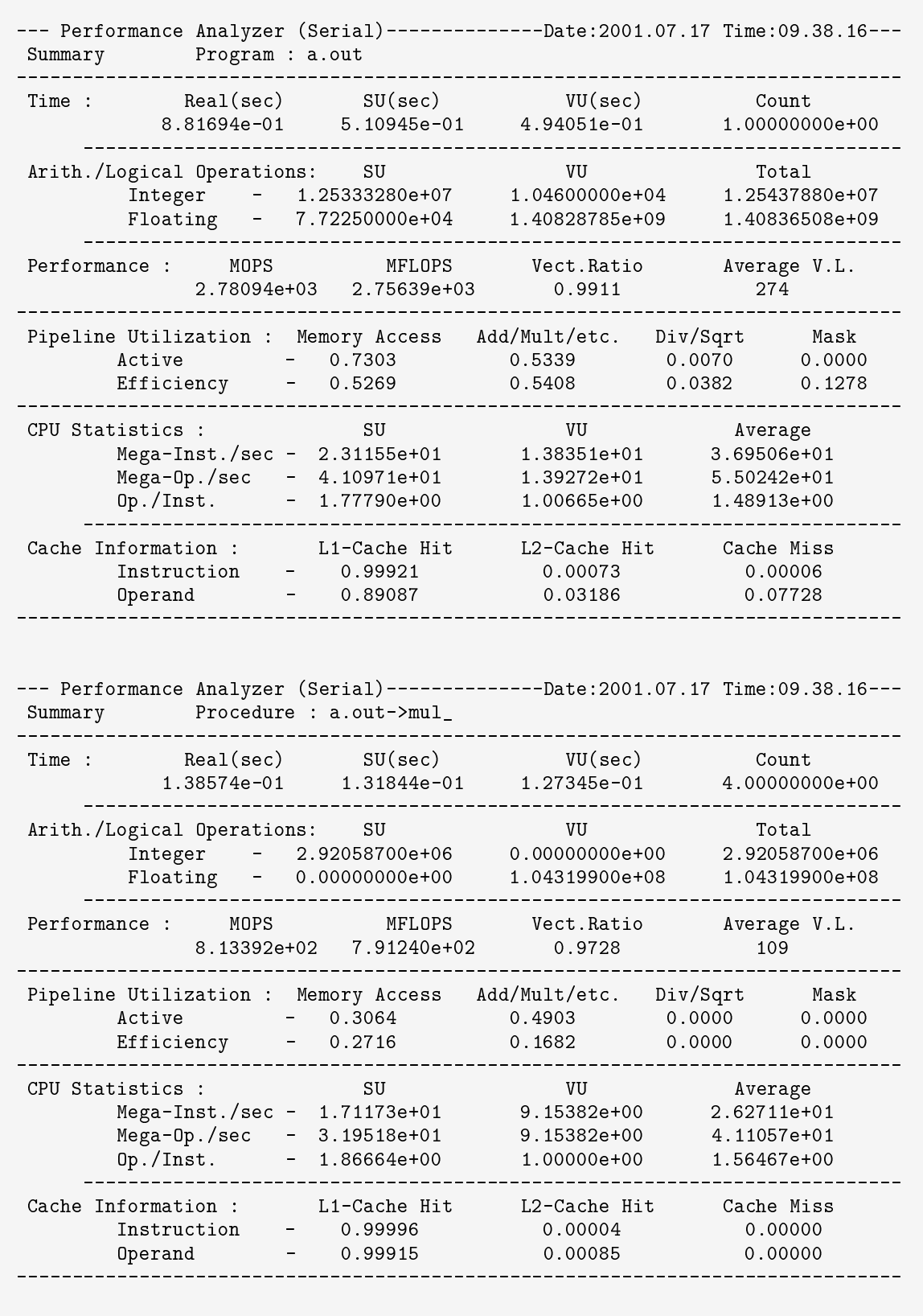

### 2.3.3

 $-Gon$ 

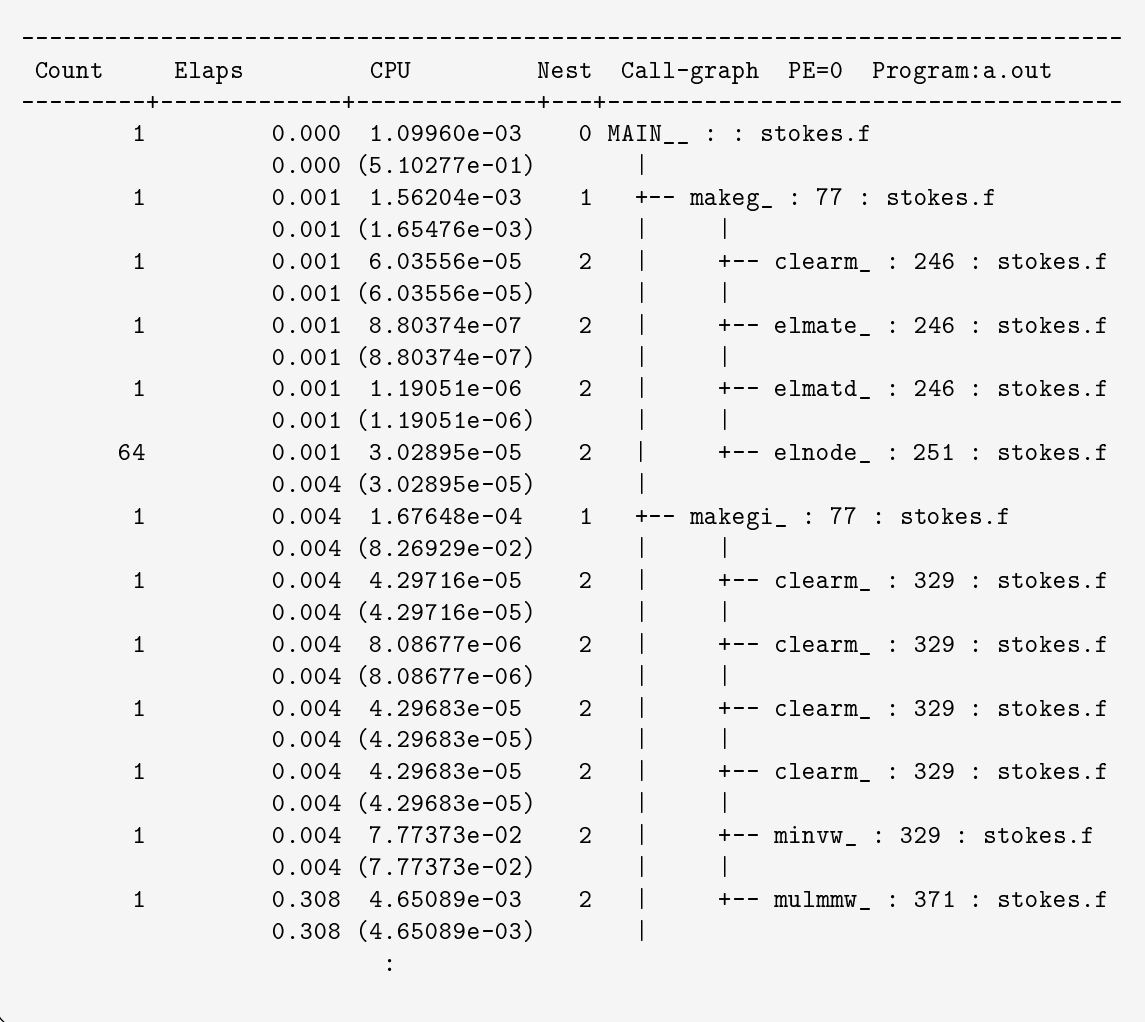

 $(-G \circ n)$ 

 $\overline{\phantom{a}}$ 

2.3.4

 $-Don$ 

 $\lambda$ 

PE

\_\_\_\_\_\_\_\_\_\_\_\_\_\_\_\_\_\_\_\_\_\_\_\_\_\_ DTU Statistics : Data(MB) Time(sec) Throughput(MB/sec) Efficiency<br>
Send - 8.94678e+03 5.71385e+00 1.56580e+03 0.9786<br>
Receive - 8.94355e+03 5.62730e+00 1.58931e+03 0.9933 ------------------------------------Send Information : Service Time  $\overline{a}$  - Data Transfer Send Setup Network Blocked<br>1 0000 0 0000 0 9786 0 0000 0 0000 0 6599  $0.0000$ 1.0000  $0.9786$  $0.6599$ 

 $($ -Don

 $(call)$ 

Fortran, VPP Fortran, HPF, C, C++

#### $3.1$  $\mathbf 1$

#### $3.2$  $\overline{2}$

 $FJSAMP$ 

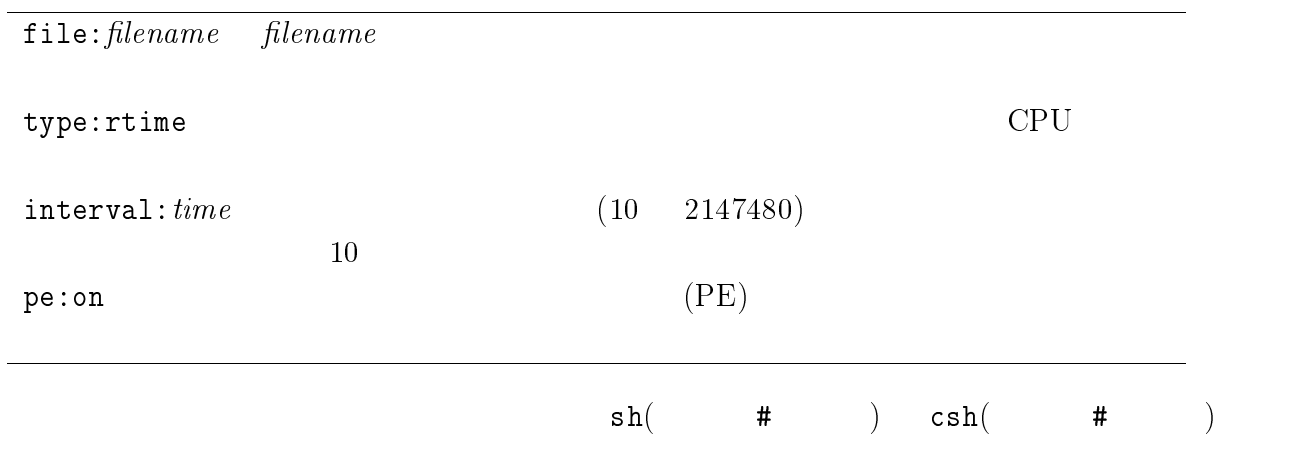

 $\bullet$ 

 $\bullet \qquad \qquad \text{interval}$  $\mathbf 1$ 

# $3 \overline{\phantom{a}}$

- - $\bullet$
	-
	-
	- $\blacksquare$

#### 3.3  $3\overline{}$

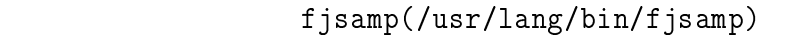

mp) fjsamp

Fortran  $-W1, -t$ 

 $1PE$ 

### ${\bf Fortran}$

"test.f90"

 $"a.out"$ то то только на про $\sim$  "s а -- $\mathcal{L}(\mathcal{L})$ 

 $k$ yu-vpp $\%$  frt test.f90  $\Box$  $\left( \begin{matrix} \bullet \end{matrix} \right)$  and the contract of  $\left( \begin{matrix} -1 \ -1 \end{matrix} \right)$ kyu-vpp% setenv FJSAMP file:sampler.data 4 <-- $\boxed{4}$  <-- $k$ yu-vpp $%$  ./a.out  $[\Box]$  $\left( \begin{matrix} \frac{1}{2} \end{matrix} \right)$  , the contract of  $\left( \begin{matrix} -1 \end{matrix} \right)$  ,  $\left( \begin{matrix} -1 \end{matrix} \right)$  ,  $\left( \begin{matrix} -1 \end{matrix} \right)$  ,  $\left( \begin{matrix} -1 \end{matrix} \right)$  ,  $\left( \begin{matrix} -1 \end{matrix} \right)$  ,  $\left( \begin{matrix} -1 \end{matrix} \right)$  ,  $\left( \begin{matrix} -1 \end{matrix} \right)$  ,  $\left( \begin{matrix} -1 \end{matrix}$ kyu-vpp% fjsamp a.out > out  $\Box$  $\leftarrow$   $-$ 

 $``\texttt{out}"$ 

### $\mathbf C$

### $\rm C$

fjsamp  $\text{m p}$ 

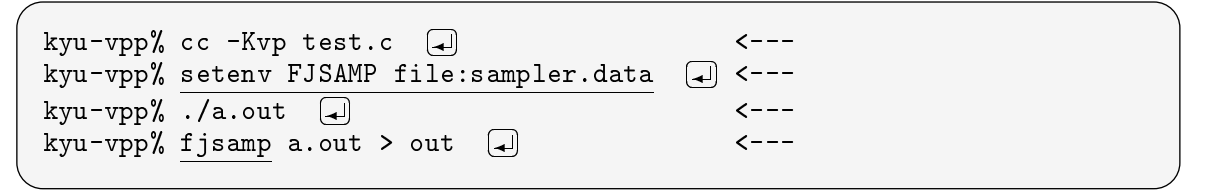

 $1\text{GB}$ 

#### $3.5$  $5<sub>1</sub>$

 $VPP5000$  に投入するバッチリクエストの記述例です.実行可能ファイル '-

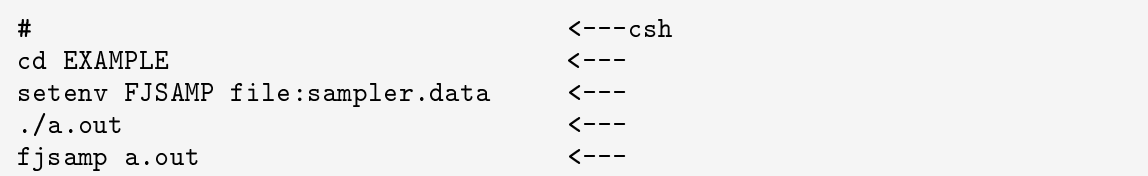

a.out "sa -- $\langle \cdot \rangle$ fjsamp  $\texttt{mp}$  $\mathbf{a}$ a.out  $\sh$  (  $(\# \qquad)$ 

 $\left($ "sampler.data

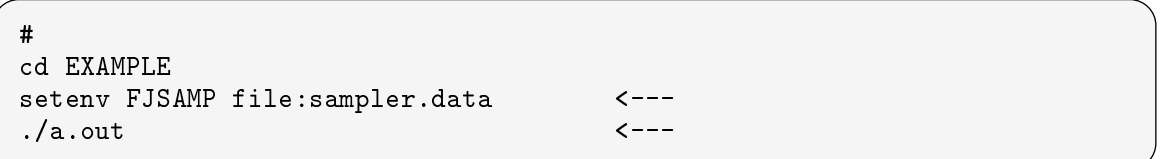

sampler.data

 $f$ jsamp $\,$ 

 $\mathcal{L}(\mathcal{A})$ 

  で記述 setenv FJSAMP file:sampler.data <---<br>fisamp a.out <--fjsamp a.out  $\mathsf{u}$  to the contract of  $\mathsf{v}$  is the contract of  $\mathsf{v}$  is the contract of  $\mathsf{v}$ 

"file" "pe" "pe" "pe" "pe"

 $($   $)$  $\mathtt{pe:on}$ 

 $\qquad \qquad \star$ setenv FJSAMP file:sampler.data, pe: on  $\lt$  --- PE  $./a.out$  $\mathsf{u}$ t de aanvan die verskap van die verskap van die verskap van die verskap van die verskap van die verskap van die verskap van die verskap van die verskap van die verskap van die verskap van die verskap van die versk fjsamp a.out  $\mathsf{u}$ t die eerste konstantiese van die verskap van die verskap van die van die verskap van die van die van die verskap van die verskap van die van die verskap van die van die van die van die verskap van die van die van  $\left($  $\left( \begin{array}{c} a \cdot \text{out}^{\prime \prime} \end{array} \right)$ ( VPP For- $\text{tran}$   $\text{frt}$   $-\text{Wx}$ .

 $6\,$ 

#### 3.6.1 Fortran  $\mathbf{a}$   $\mathbf{n}$

: Serial Status B 逐次実行 Number of Processors  $\leftarrow$  -- PE  $\pm$  1  $\mathsf{Type} \qquad \qquad \qquad : \; \mathsf{cpu} \qquad \qquad \qquad \mathsf{---} \; \mathsf{CPU}$  $37-5$   $37-5$   $37-5$   $37-5$   $37-5$   $37-5$   $37-5$   $37-5$   $37-5$   $37-5$   $37-5$   $37-5$   $37-5$   $37-5$   $37-5$   $37-5$   $37-5$   $37-5$   $37-5$   $37-5$   $37-5$   $37-5$   $37-5$   $37-5$   $37-5$   $37-5$   $37-5$   $37-5$   $37-5$   $37-5$   $37-5$   $37-5$ Synthesis Information  $\frac{1}{2}$   $\frac{1}{2}$  ,@ @ +1@ +=;C@ >- , 割り込み回数 14| 27.5(27.5)| 109| 92.9| MUL\_ Percent : (%)  $9 \mid 17.6(45.1) \mid 330 \mid 88.9 \mid 0.0000 \mid 0.00000 \mid 0.00000 \mid 0.000000 \mid 0.000000 \mid 0.000000 \mid 0.000000 \mid 0.000000 \mid 0.0000000 \mid 0.0000000 \mid 0.0000000 \mid 0.0000000 \mid 0.0000000 \mid 0.0000000 \mid 0.0000000 \mid 0.00000000 \mid 0.0000000$ 9| 17.6(62.7)| 188| 88.9| GHBSVW\_ Name : 5@ "' # #5 -@ -%&@ "!! !@ 63>+D= 6| 11.8(90.2)| 450| 100.0| MULMMW -@ # 5 %5 !@ @ "!! !@ ,;214D= 1| 2.0(100.0)| 450| 100.0| MAKEGI  $| 287 |$  | TOTAL  $\blacksquare$ Procedure List:  $\langle$ ---Countl , and the contract of the contract of the contract of the contract of the contract of the contract of the contract of the contract of the contract of the contract of the contract of the contract of the contract of the con  $14$  100.0(27.5) 109 92.9 mul 14| (27.5)| 109| | PROCEDURE\_TOTAL Loop & Array Expression List:  $\langle$ --- $\rangle$ , which is a set of the contract of the contract of the contract of the contract of the contract of the contract of the contract of the contract of the contract of the contract of the contract of the contract of the contr  $13$  |  $92.9(25.5)$  |  $V$  | DO | 109 00001998-00002000  $1$  7.1( 2.0)  $S$   $D0$   $00001996 - 00002002$ (- \* 3-;2A+D= Procedure List: Count |  $Percent$   $VL$   $V$   $H$   $t$   $\binom{M}{2}$   $Name$  $9 \mid$  $100.0(17.6)$  330 88.9 hobsvw ( 17.6) | 330 | | PROCEDURE TOTAL  $9 \mid$ 1 G - 1 G - 1 G - 1 G - 1 G - 1 G - 1 G - 1 G - 1 G - 1 G - 1 G - 1 G - 1 G - 1 G - 1 G - 1 G - 1 G - 1 G - 1 G , which is a set of the contract of the contract of the contract of the contract of the contract of the contract of the contract of the contract of the contract of the contract of the contract of the contract of the contr  $\begin{array}{cccccccc} 4 & 44.4 & 7.8 & 7 & 1 & 00 & 1317 & 00001499 - 00001500 \end{array}$ &@ && & ' %@ + @ 2 @ &-.@ !!!!"'"-!!!!"'"5  $1$  11.1( 2.0)  $V$   $D0$   $-$  00001557-00001559  $1$  11.1( 2.0) S D0  $-$  00001592-00001606

### 3.6.2 VPP Fortran

 $\boldsymbol{x}$ 

Parallel speedup  $1 \leq x \leq$ Parallelization ratio  $0 \leq x \leq 1$  HPF 1 Parallel to Serial ratio  $1 \leq x \leq$ Load balance  $0 \leq x \leq 1$ Asynchronous transfer  $0 \leq x \leq 1$ ALL AW  $AMW$ VL 2048  $48$ 

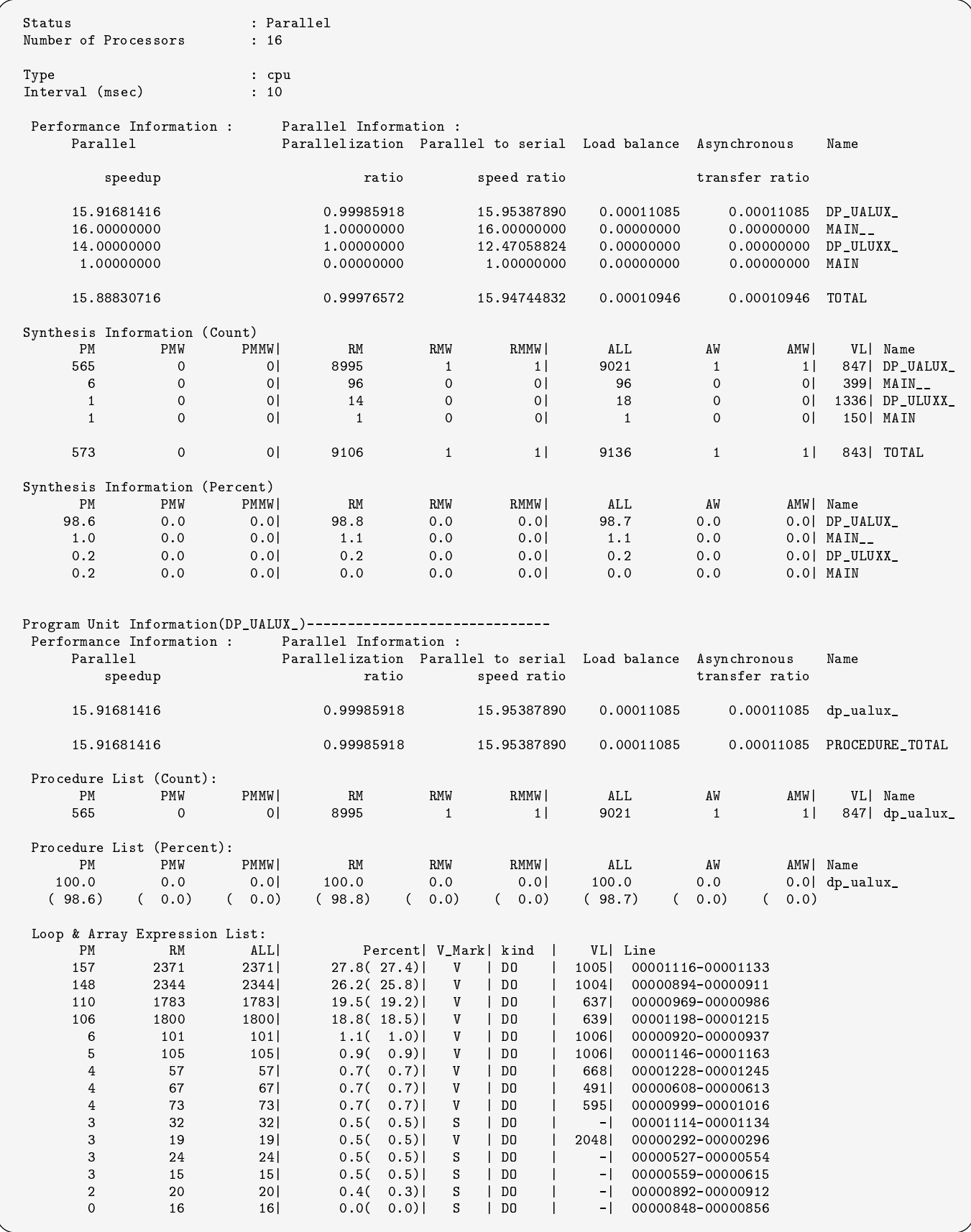

 $3.6.3$  C

```
Status
                               : Serial
                                                              8 - - ->  

  " B :
\mathsf{Type} \qquad \qquad \qquad : \; \mathsf{cpu} \qquad \qquad \qquad \mathsf{---} \; \mathsf{CPU}37-10 \leq -2 \leq -10 \leq -1 \leq -1\texttt{Synthesis} Information and the contraction of the contraction of the contraction of the contraction of the contraction
     , and the set of the set of the set of the set of the set of the set of the set of the set of the set of the set of the set of the set of the set of the set of the set of the set of the set of the set of the set of the se
                                                        \mathbb{R} measure \mathbb{R} count :
     &"''5@ %%	5 %%	5@ @ !	!@ -
-

-5@ !	 "!!	!@ @ !	!@ 
   割合 C
         1 | 0.0(100.0) | - | 0.0 | main VL :
     &".!#@ @ @ @ $2$1 >-
  副プログラム名
4 3-
-
-

 Function List: \langle---
     ,@ @ +1@ +=;C@ >-

&"''5@ "!!	! %%	5@ @ !	!@ -
-

Loop List: \langle---
     ,@ @ +=6-

@ 
8 @ +1@ 1
     &"-#&@ %%	# %%	.@  @  @ @ !!!!!!&'!!!!!!-&
        85|            0.3(    0.3)|      S      |    for     |         -|    00000033-00000044
4 3-

     , which is a set of the contract of the contract of the contract of the contract of the contract of the contract of the contract of the contract of the contract of the contract of the contract of the contract of the contr
        -5 . The set of the set of the set of the set of the set of the set of the set of the set of the set of the set of the set of the set of the set of the set of the set of the set of the set of the set of the set of the s
Loop List:
     ,@ @ +=6-

@ 
8 @ +1@ 1
-5@ "!!	! !	 @ @  @ @ !!!!!!'.!!!!!!'.
4 3-
-

 Function List:
     , and the contract of the contract of the contract of the contract of the contract of the contract of the contract of the contract of the contract of the contract of the contract of the contract of the contract of the con
         "@ "!!	! !	!@ @ !	!@ -

 — <u>1 1 — 1 1 — 1 1 — 1 1 — 1 1 — 1 1 — 1 1 — 1 1 — 1 1 — 1 1 — 1 1 — 1 1 — 1 1 — 1 1 — 1 1 — 1 1 — 1 1 — 1 1 — 1</u>
     ,@ @ +=6-

@ 
8 @ +1@ 1
         "@ "!!	! !	!@ @  @ @ !!!!!!.%!!!!!!#
```
### $7$

- $\bullet$  DO  $\bullet$  1
- $\bullet$  1
- $\bullet$  include

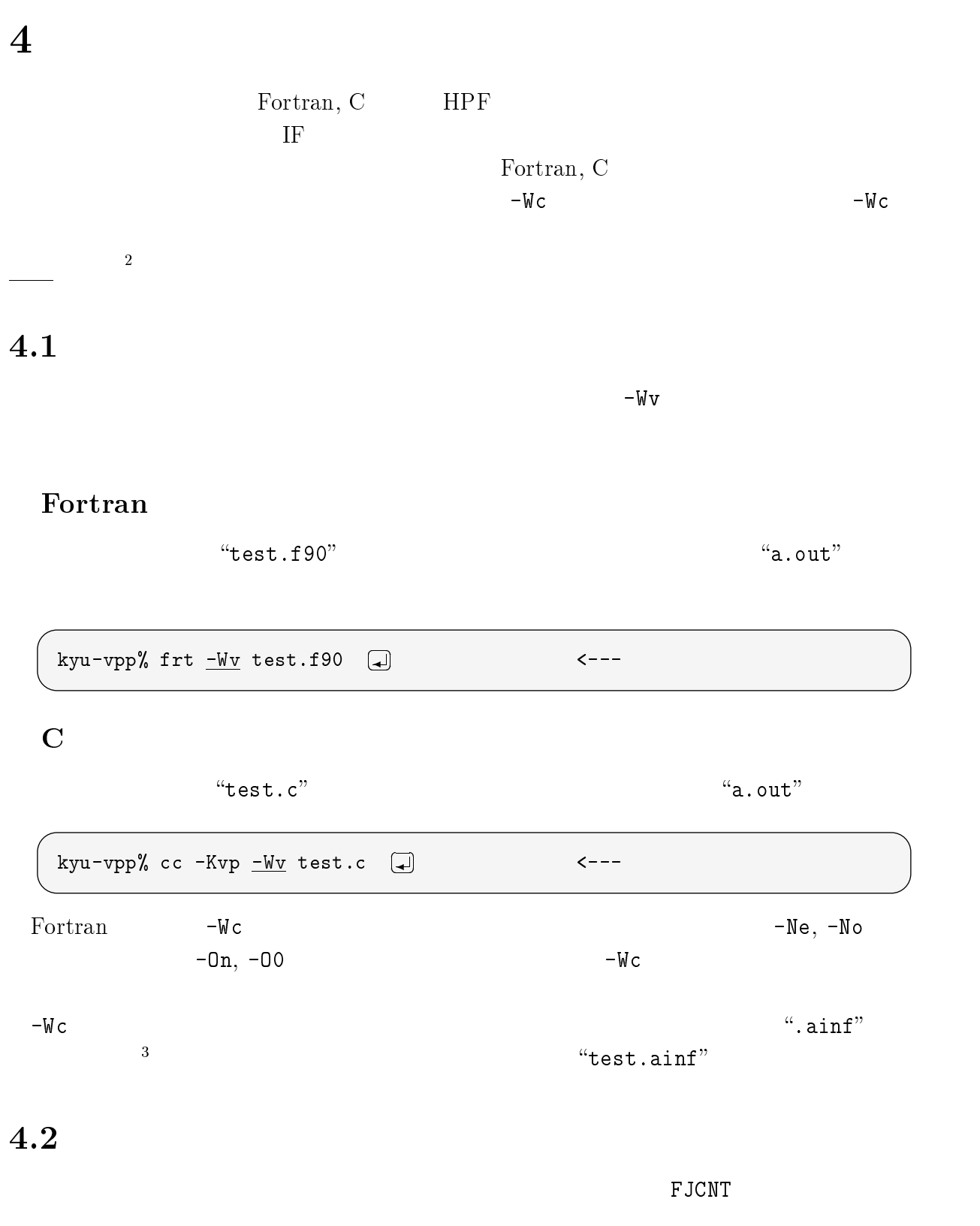

m.

-

 $\,$  3  $\,$ 

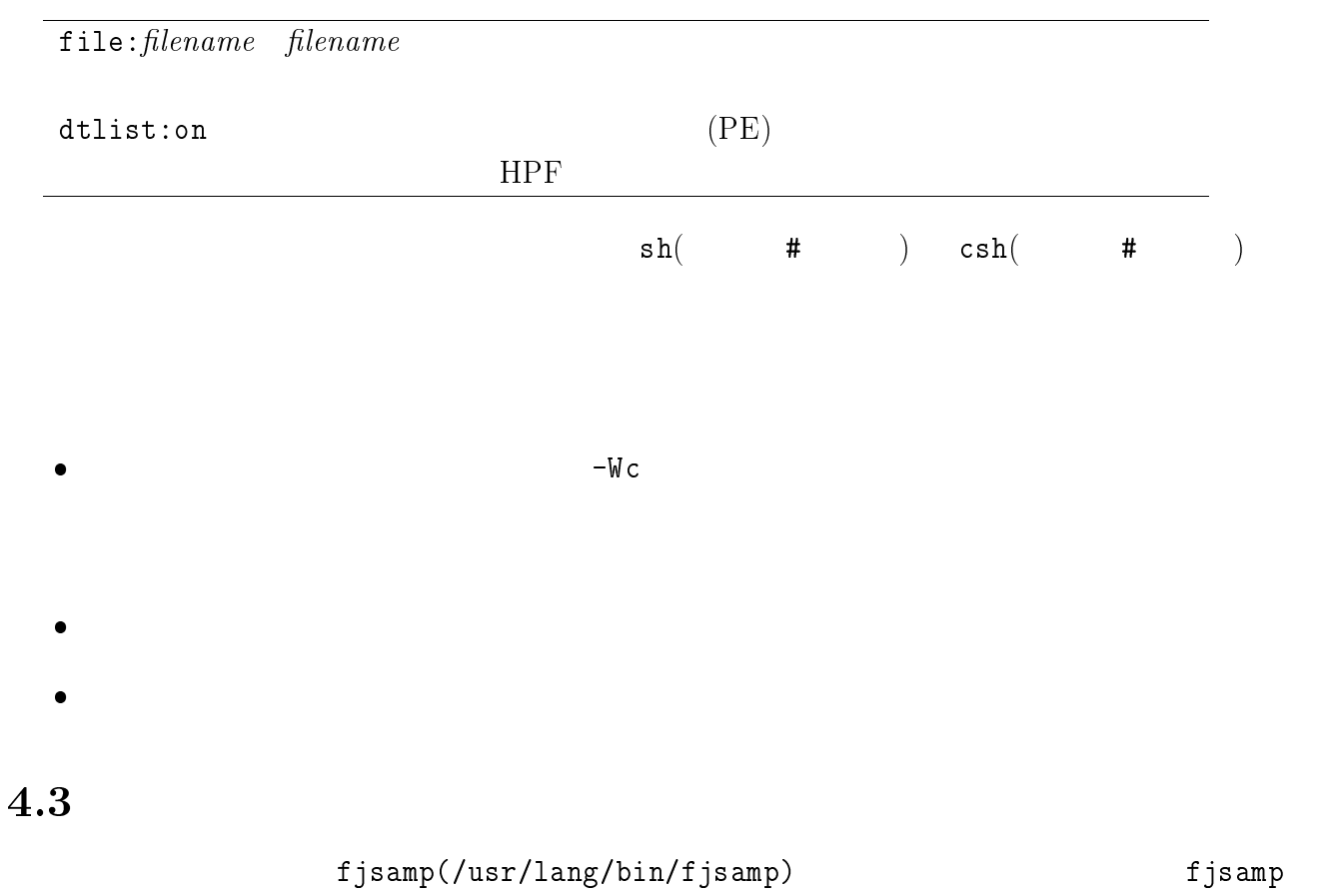

### ${\bf Fortran}$

"test.f90"  $"a.out"$ カウンタによって実行解析を行ないます.解析情報ファイル名は ' -- $\mathcal{L}(\mathcal{L})$ 

 $``test.$   $\text{ainf}"$ 

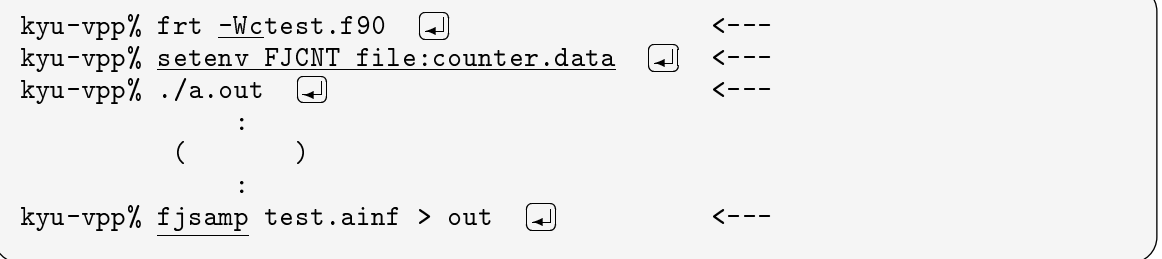

 $``\texttt{out}"$ 

$$
\mathbf{C} = \mathbf{C} \mathbf{C}
$$

$$
``test.c"
$$

$$
``\mathtt{a.out}"
$$

 $-\mathrm{Kv}\mathrm{p}$ 

 $-{\sf W\rm c}$   $-{\sf W\rm c}$ 

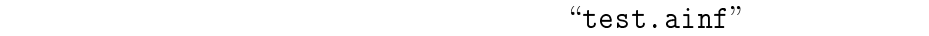

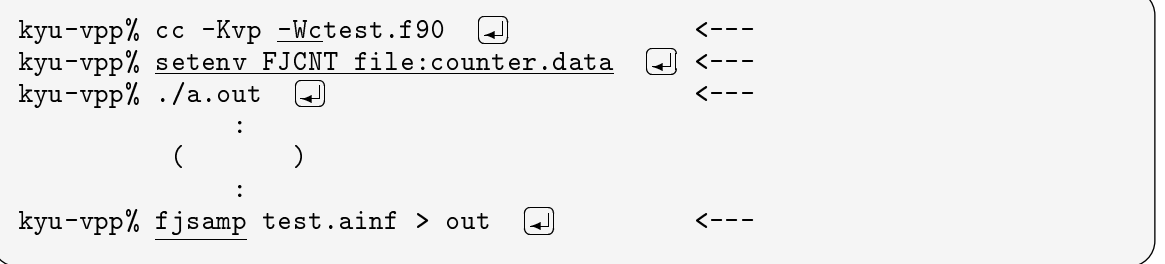

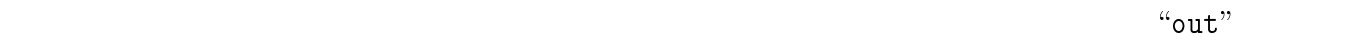

### $5\,$

Fortran  $``$ example.f90"

 $\rm C$ 

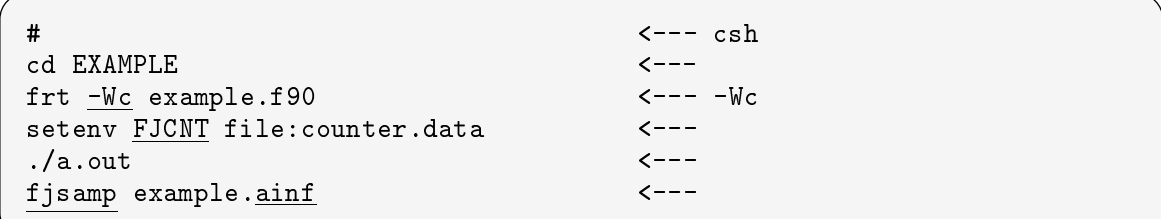

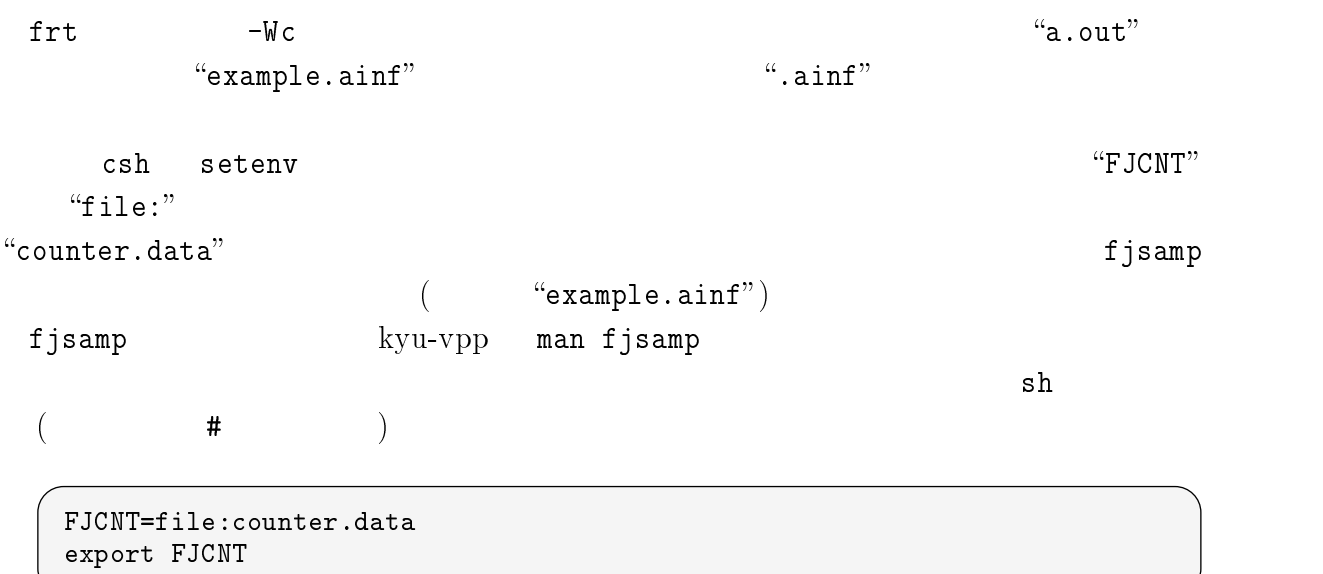

# $4.6$

#### Fortran  $4.6.1$

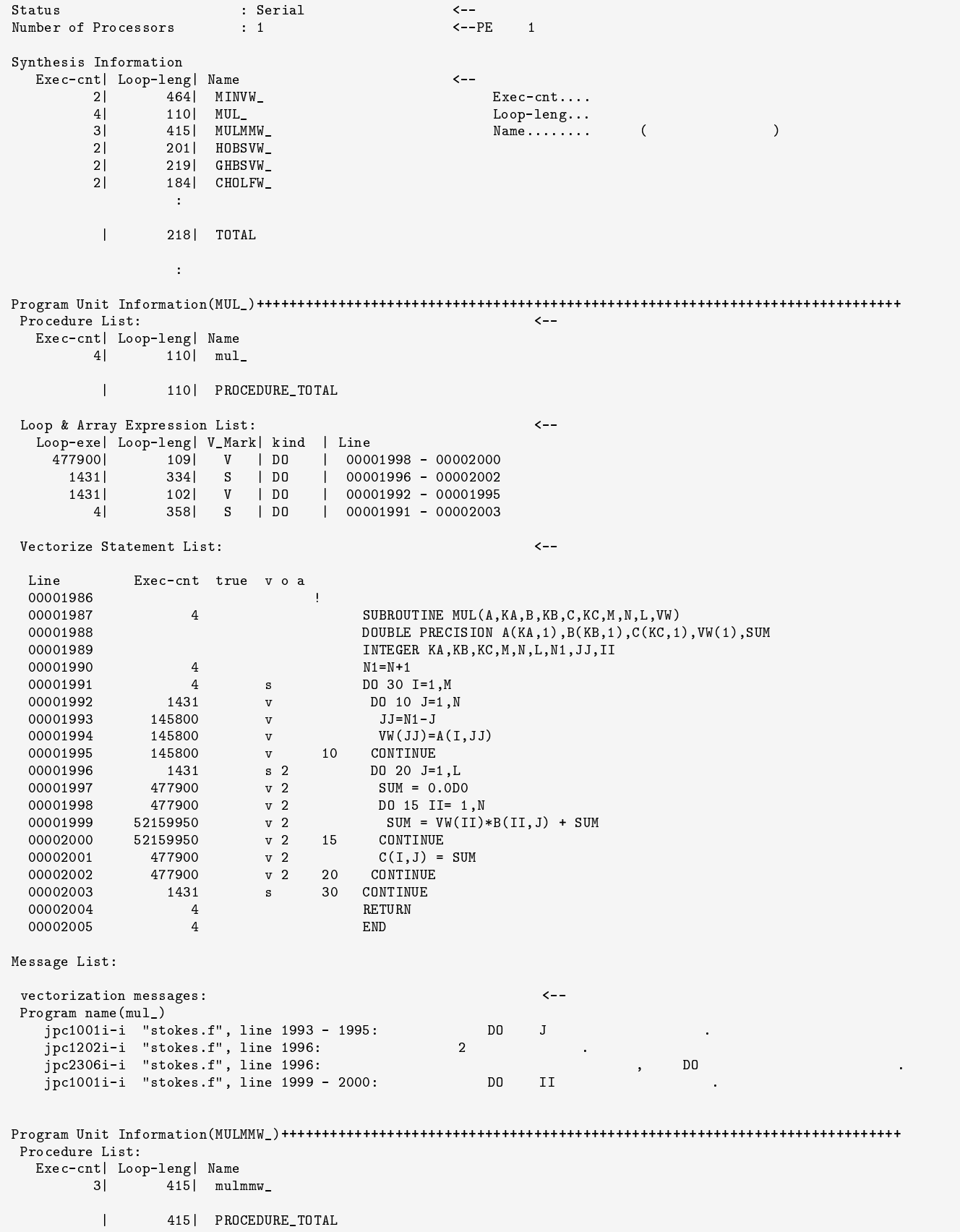

 $4.6.2 \quad C$ 

Status : Serial  $\leftarrow$ Number of Processors  $\cdot$  1  $\leftarrow -PE$  $\overline{1}$ Synthesis Information  $\leftarrow -$ Exec-cnt| Loop-leng| Name  $Exec-cnt...$ 26880 239 laplace  $Loop-length$ ...  $239$  $1$ strline  $Name...$ .....  $\lambda$  $\overline{C}$ 26880 main  $1<sup>1</sup>$  $321$  init  $1<sup>1</sup>$ 239 | TOTAL  $\overline{\phantom{a}}$ Function List: Exec-cnt| Loop-leng| Name 239 laplace<br>239 strline 268801  $11$ 26880 main  $11$  $3211$  init.  $11$  $\mathbf{I}$ 239 | FILE\_TOTAL Loop List:  $\leftarrow$ Loop-exe| Loop-leng| V\_Mark| kind | Line S | for | 00000035 - 00000043 10725120 239  $00000053 - 00000058  
00000069 - 00000072  
00000033 - 00000044$ 3991 2391  $|$  for  $|$  $1$ 26880 | while | 26880  $|$  for  $|$ 399 s  $000000011 - 00000017  
00000018 - 00000024$  $\begin{array}{c|cc} & & & & & \\ \mid & \text{for} & & \\ \mid & \text{for} & & \end{array}$  $401$  $\overline{V}$  $11$  $\mathbf{V}$  $11$  $241$  $\sqrt{1 + 6r}$   $\sqrt{000000051 - 000000059}$  $1$ 3991 Vectorize Statement List:  $\leftarrow$ Line Exec-cnt vo 00000001 #include <stdio.h> 00000002 #define IXMESH 241 00000003 #define IYMESH 401 00000004 #define CENTER 201 define RADIUS 101 00000005 00000006 double p[IYMESH][IXMESH], stream[IYMESH][IXMESH]; 00000007 00000008 void init() 00000009  $\mathbf{1}$ 00000010  $int i, j;$ for  $(i=0 ; i$ 00000011  $1 - v$ 00000012 00000013  $401 - v$  $p[i][0] = 0.0;$ 00000014  $401 \quad v$  $p[i][IMESH-1] = (double)IMESH-1;$ stream[i][0] =  $0.0$ ;  $401 \text{ v}$ 00000015 00000016  $401 \frac{1}{V}$  $stream[i][IXMESH-1] = (double)IXMESH-1;$ 00000017 00000018  $1 \quad v$ for  $(i=0 ; i$ 00000019 00000020  $241 \text{ v}$  $p[0][j] = (double)j;$ 00000021  $241\quad$  v  $p[IVMESH-1][j] = (double)j;$ 00000022 241 v  $stream[0][j] = (double)j;$ 00000023  $stream[IVMESH-1][i] = (double)i;$  $241 v$ 00000024  $\mathbf{v}$ 00000025 return ; 00000026  $\overline{1}$ 00000027  $\sim$ Message List: vectorization messages:  $\epsilon$ -vectorization messages:<br>"sampler.c", line 13 - 17:<br>"sampler.c", line 20 - 24:<br>"sampler.c", line 35:<br>"sampler.c", line 39: p<br>"sampler.c", line 56: for<br>"sampler.c", line 69:  $\mathbf{A}$  $\mathbf{A}$